**Pixel Dingbats-7 Free Registration Code Download For PC [Latest] 2022**

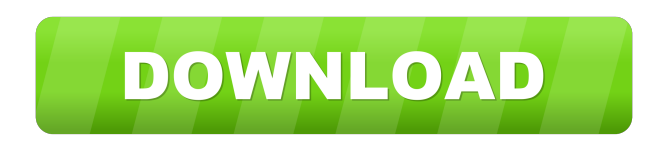

# **Pixel Dingbats-7 Crack+ [32|64bit] [Updated]**

This collection includes 4 font styles, each with an 8 and 2 sets of symbols. Each style has a regular and bold version. Pixel Dingbats-8 is a True Type font that allows you to change the aspect of your documents. It includes various symbols such as chess pieces, dice, cards and dotted patterns. You can use this collection of symbols to enhance the content of your documents and to direct the reader's attention to certain paragraphs. Pixel Dingbats-8 Description: This collection includes 4 font styles, each with an 8 and 2 sets of symbols. Each style has a regular and bold version. Pixel Engine is a True Type font that includes a set of pictures for use in technical and web publications. The images can be either embedded or linked to websites. The set contains over 100 images, including: asterisks, backslashes, brackets, circle, cubes, double asterisks, dice, dots, ellipses, numbered and unnumbered lists, paths, rows, and squares. You can use this collection of symbols to enhance the content of your documents and to direct the reader's attention to certain paragraphs. Pixel Engine Description: This collection includes 4 font styles, each with an 8 and 2 sets of symbols. Each style has a regular and bold version. Pixeltweak is a True Type font that allows you to change the aspect of your documents. It includes various symbols such as chess pieces, dice, cards and dotted patterns. You can use this collection of symbols to enhance the content of your documents and to direct the reader's attention to certain paragraphs. Pixeltweak Description: This collection includes 4 font styles, each with an 8 and 2 sets of symbols. Each style has a regular and bold version. Pixellayered is a True Type font that allows you to change the aspect of your documents. It includes various symbols such as chess pieces, dice, cards and dotted patterns. You can use this collection of symbols to enhance the content of your documents and to direct the reader's attention to certain paragraphs. Pixellayered Description: This collection includes 4 font styles, each with an 8 and 2 sets of symbols. Each style has a regular and bold version. Pixelliq is a True Type font that allows you to change the aspect of your documents. It includes various symbols such as chess

### **Pixel Dingbats-7**

- A package containing 12 patterns for plain and dotted stroke-styles - This package contains 7 files (TT\_7B.ttf, TT\_7B\_bold.ttf, TT\_7B\_Bold\_Italic.ttf, - TT\_7B\_Bold\_Bold\_Italic.ttf, TT\_7B\_Bold\_Bold.ttf and TT\_7B\_Bold.ttf) - and 3 color variations of the symbols (25 colors) - This set of 7 fonts contains a total of 4270 characters \*\*\* This font comes in a zip package with all the fonts and also a zip package with all the patterns and 2 zip packages with the following 7 fonts: - PDF Ebook = Unread - PDF Ebook Bold = Unread - PDF Ebook Bold It. = Unread - PDF Ebook Bold It. Italic = Unread - PDF Ebook Bold Italic = Unread - PDF Ebook = Read - PDF Ebook Bold = Read - PDF Ebook Bold Italic = Read - PDF Ebook Italic = Read - ZIP Ebook = Unread - ZIP Ebook Bold = Unread - ZIP Ebook Bold Italic = Unread - ZIP Ebook Bold Italic Italic = Unread - ZIP Ebook Italic Italic Italic Italic Italic = Unread - ZIP Ebook = Read - ZIP Ebook Bold = Read - ZIP Ebook Bold Italic = Read - ZIP Ebook Bold Italic Italic = Read - ZIP Ebook Italic = Read - ZIP Ebook Italic Italic = Read - ZIP Ebook = Read - ZIP Ebook Bold = Read - ZIP Ebook Bold Italic = Read - ZIP Ebook Bold Italic Italic = Read - ZIP Ebook Italic = Read - ZIP Ebook Italic Italic = Read - ZIP Ebook = Read - ZIP Ebook Bold =  $Read - ZIP Ebook Bold Italic = Read - ZIP Ebook Bold Italic = Read - ZIP Ebook Italic = Read - ZIP Ebook Italic = Read - ZIP Ebook Italic = Read - ZIP Ebook Italic = Read - ZIP Ebook Itslíc = Read - ZIR Ebook Italic = Acad - ZIR Ebook Italic = Red - ZIR Ebook Italic = Red - ZIR Ebook Itslic = Red - ZIR Ebook Itslic = Red - ZIR Ebook Itslic = Red - ZIR Ebook Itslic = Red - ZIR Ebook Itslic = Red - ZIR Ebook Itslic = Red - ZIR Ebook Itslic = Red - ZIR Ebook Itslic = Red - ZIR Ebook Itslic = Red - ZIR Ebook Itslic = Red - ZIR Ebook Itslic = Red - Z$ ZIP Ebook = Read - ZIP Ebook Bold = Read - ZIP Ebook Bold Italic = Read - ZIP Ebook Bold Ital 77a5ca646e

#### **Pixel Dingbats-7 Crack Free**

The Numpad 8 is a True Type font that allows you to change the aspect of your documents. Six different Proportional Symbols are available in the Font Four different Letter Caps are available in the Font Two different Letter Case are available in the Font Three different Letter Alternates are available in the Font The ability to change the background color To change the font size and font color The Nystrix Display is a True Type font that includes many useful symbols. It includes many different shapes, including circles, rectangles and triangles. It is meant to be used for software programs such as Excel. You can use this font to create scientific graphs, business charts, graphs or any other type of charts. Description: The Nystrix Display is a True Type font that includes many useful symbols. The Physics Symbols Complete is a True Type font that includes many different symbols. It includes scientific and mathematical symbols such as basic shapes, factors, coordinate planes, trigonometric functions, mathematical operators and the like. It is meant to be used for software programs such as Excel. You can use this font to create various technical and scientific graphs. The Polarity Symbols is a True Type font that contains many symbols such as various expressions and signs. It includes one dot, two dots, and a number of symbols such as clockwise and counter-clockwise arrows. It is designed to be used with fonts and icons that are related to polarity. You can use this font to add more colors to your documents. Description: The Polarity Symbols is a True Type font that contains many symbols such as various expressions and signs. The Postscript Symbols Complete is a True Type font that includes many different symbols. It includes mathematical, scientific, and other useful symbols such as the square root and the percent symbol. It is designed to be used in conjunction with Postscript, PDF or any other software that uses Postscript fonts. You can use this font to create various technical and scientific graphs. Description: The Postscript Symbols Complete is a True Type font that includes many different symbols. The Postscript Symbols D is a True Type font that contains many different symbols. It includes mathematical, scientific, and other useful symbols such as the square root and the percent symbol. It is designed to be used in conjunction with Postscript, PDF or any other software that uses Postscript fonts. You can use this font to create

#### **What's New In Pixel Dingbats-7?**

- Easy to read, even on a small smartphone screen. - Only 1 MB. - The 727 characters, set in 72 beautiful serif or mixed typeface variations, the perfect accompaniment for your documents. - Contains approx. 723 dp. of text. - Use a dictionary to determine all the possible uses for a certain symbol. - The 727 characters are very easy to access thanks to the index. You can find the 727 characters that are included in the package below.Order entered April 10, 2015 In The Court of Appeals Fifth District of Texas at Dallas No. 05-14-00229-CR HENRY LEE, Appellant V. THE STATE OF TEXAS, Appellee On Appeal from the Criminal District Court No. 4 Dallas County, Texas Trial Court Cause No. F13-52258-K ORDER Before the Court is the State's March 26, 2015 motion to vacate the clerk's record. The motion is GRANTED.

## **System Requirements For Pixel Dingbats-7:**

Minimum: OS: Windows XP SP3, Windows 7 SP1 Processor: 2.8 GHz Core2 Duo, 2.6 GHz AMD Phenom Memory: 2 GB RAM Graphics: 1024 x 768, DirectX 10 graphics card Recommended: OS: Windows 7 SP1, Windows 8 or newer Processor: 2.6 GHz Core2 Duo, 2.8 GHz AMD Phenom Graphics: 1280 x 768, DirectX 10 graphics card Graphics card: DirectX

<https://drogueriaconfia.com/wp-content/uploads/2022/06/bernish.pdf>

[http://www.giffa.ru/internet-businessweb-design/ie-context-menu-manager-iemenuman-crack-with-registration-code-free-download-for](http://www.giffa.ru/internet-businessweb-design/ie-context-menu-manager-iemenuman-crack-with-registration-code-free-download-for-pc-updated/)[pc-updated/](http://www.giffa.ru/internet-businessweb-design/ie-context-menu-manager-iemenuman-crack-with-registration-code-free-download-for-pc-updated/)

<https://hotflushclub.com/wp-content/uploads/2022/06/odevera.pdf>

[https://juliewedding.com/wp-content/uploads/2022/06/J\\_039Equity.pdf](https://juliewedding.com/wp-content/uploads/2022/06/J_039Equity.pdf)

<https://glacial-retreat-50741.herokuapp.com/jaedbens.pdf>

<http://cycloneispinmop.com/?p=8205>

[https://buzzmyhub.com/upload/files/2022/06/7QarQgSNaXIIVnUzzPfC\\_06\\_c7717f8adb61878a7d86b429f99592df\\_file.pdf](https://buzzmyhub.com/upload/files/2022/06/7QarQgSNaXIIVnUzzPfC_06_c7717f8adb61878a7d86b429f99592df_file.pdf)

<https://foreignaffairsnews.com/wp-content/uploads/2022/06/enrgai.pdf>

<https://flaxandthimble.com/wp-content/uploads/2022/06/GradeCalc.pdf>

<https://treeclimbing.hk/2022/06/06/isvnote-crack-free/>